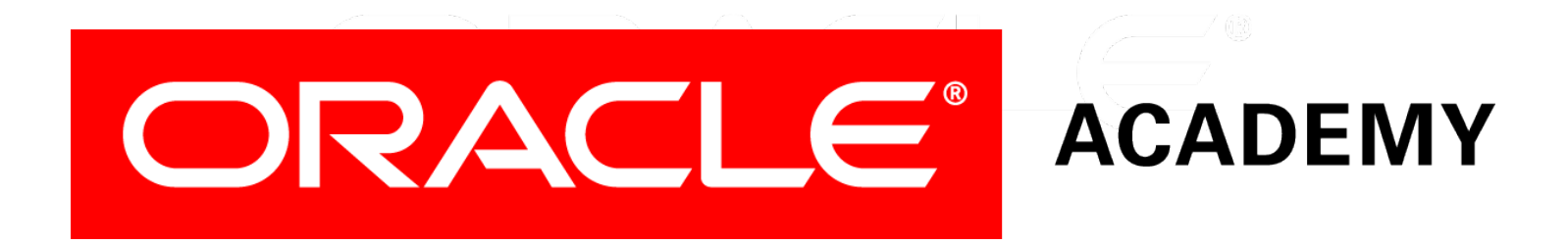

# Database Programming with PL/SQL

#### **9-6**

**Using Invoker's Rights and Autonomous Transactions**

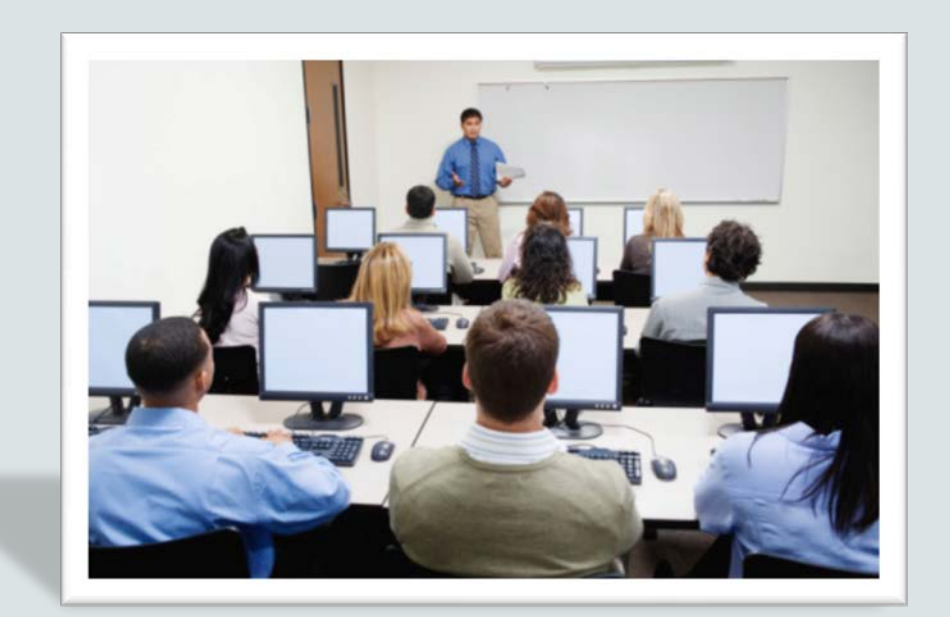

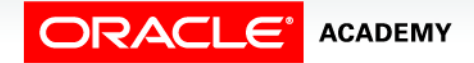

Copyright © 2016, Oracle and/or its affiliates. All rights reserved.

### **Objectives**

This lesson covers the following objectives:

- Contrast invoker's rights with definer's rights
- Create a procedure that uses invoker's rights
- Create a procedure that executes an Autonomous **Transaction**

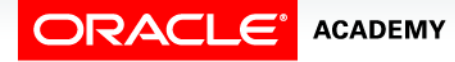

PLSQL S9L6 Using Invoker's Rights and Autonomous **Transactions** 

#### Purpose

- In the previous lesson, you learned that the creator (owner) of a PL/SQL subprogram must be granted the relevant object privileges on the tables that are referenced by SQL statements within the subprogram.
- Also, table names, view names, and so on are assumed to be in the subprogram creator's schema unless explicitly prefixed with a different schema-name.
- This way of checking object references is called Definer's Rights.

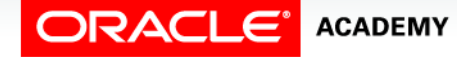

PLSQL S9L6 Using Invoker's Rights and Autonomous Transactions

 $\Delta$ 

#### Purpose

- What if you want the invoking user's table names, etc. to be used instead?
- You must understand and use Invoker's Rights.

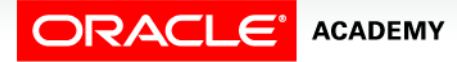

PLSQL S9L6 Using Invoker's Rights and Autonomous Transactions

## Using Definer's Rights

- "Definer" means the owner (usually the creator) of the PL/SQL subprogram.
- "Invoker" means the user who calls (invokes) the subprogram.
- When Definer's Rights are used (the default):
	- The definer needs privileges on the database objects referenced within the subprogram.
	- The invoker only needs EXECUTE privilege on the subprogram.
- The subprogram executes in the user's database session, but with the privileges and table names of the definer.

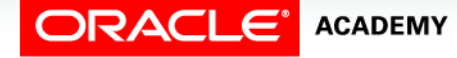

PLSQL S9L6 Using Invoker's Rights and Autonomous **Transactions** 

#### Using Definer's Rights: Example 1

- Both Tom and Sue own a TESTS table.
- Sue executes Tom's procedure.
- Whose TESTS table is used?
- Does Sue need SELECT privilege on TOM.TESTS?
- Why or why not?

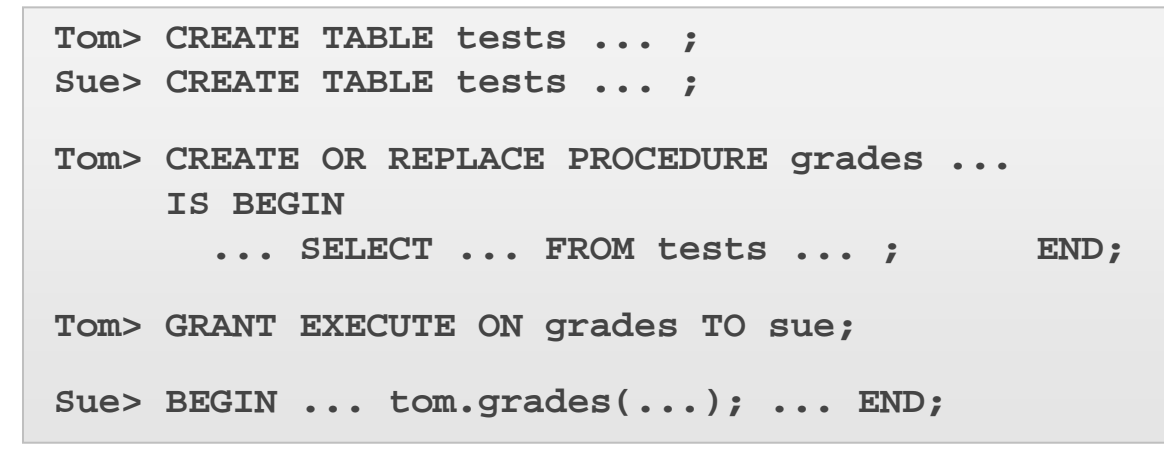

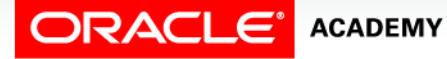

PLSQL S9L6 Using Invoker's Rights and Autonomous Transactions

#### Using Definer's Rights: Example 2

- When using Definer's Rights, table-name TESTS is resolved in the definer's schema.
- This means that table TESTS is assumed to be in Bill's schema, so you do not need to prefix the table-name with the schema-name, or create a synonym.
- This procedure compiles and executes successfully provided the relevant privileges have been granted.

```
Bill> CREATE TABLE tests ... ;
Bill> CREATE OR REPLACE PROCEDURE grades ... IS
        BEGIN
        ... SELECT ... FROM tests ... ;
        END;
Eylem> BEGIN ... bill.grades(...); END;
```
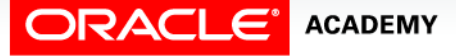

PLSQL S9L6 Using Invoker's Rights and Autonomous Transactions

#### Using Definer's Rights: Example 3

- Which EMPLOYEES table will LARRY select from?
- What if Sveta (or Curly) executes the function?

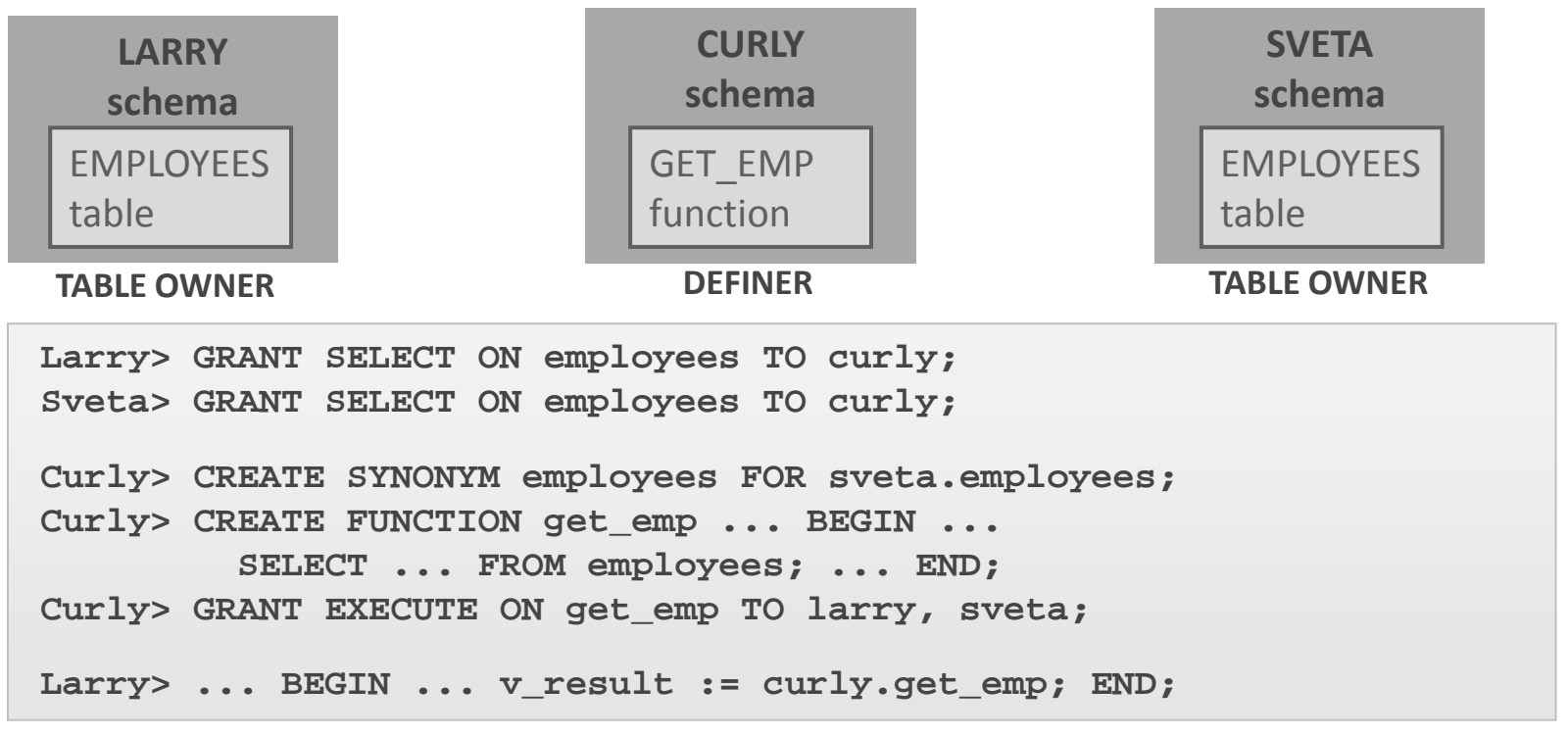

**ACADEMY** ORACLE

PLSQL S9L6 Using Invoker's Rights and Autonomous **Transactions** 

## Using Invoker's Rights

- When Invoker's Rights are used:
	- The invoker needs privileges on the database objects referenced within the subprogram, as well as EXECUTE privilege on the procedure
	- The definer does not need any privileges.
- The subprogram executes in the user's database session, with the user's privileges, table references, and synonyms.

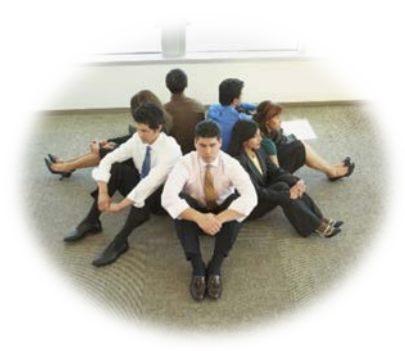

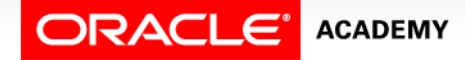

#### Using Invoker's Rights

• Set AUTHID to CURRENT\_USER, immediately before IS | AS:

```
Tom> CREATE OR REPLACE FUNCTION grades
       (p_name IN VARCHAR2) RETURN NUMBER
        AUTHID CURRENT_USER IS
        v_score NUMBER;
      BEGIN
        SELECT score INTO v_score FROM tests 
          WHERE key=p_name;
        RETURN v_score;
      END;
```
• Now the user's privileges and table references (including synonyms) are checked at execution time.

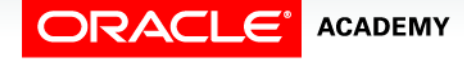

#### Using Invoker's Rights: Example 1 Revisited

- Which TESTS table will Sue select from now?
- And which privileges does Sue need?

```
Tom> CREATE TABLE tests ... ;
Sue> CREATE TABLE tests ... ;
Tom> CREATE OR REPLACE PROCEDURE grades ...
      AUTHID CURRENT_USER IS BEGIN
        ... SELECT ... FROM tests ... ;
      END;
Tom> GRANT EXECUTE ON grades TO sue;
Sue> BEGIN ... tom.grades(...); ... END;
```
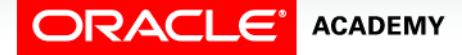

#### Using Invoker's Rights: Example 2 Revisited

#### • Bill changes the procedure to use Invoker's Rights:

```
Bill> CREATE TABLE tests ... ;
Bill> CREATE OR REPLACE PROCEDURE grades ...
        AUTHID CURRENT_USER IS
        BEGIN
        ... SELECT ... FROM tests ... ;
        END;
Eylem> BEGIN ... bill.grades(...); END;
```
• Using Invoker's Rights, object-names are resolved in the invoker's schema.

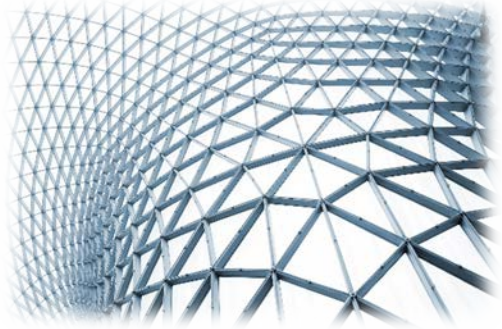

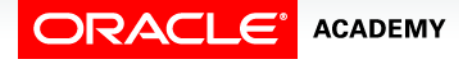

## Using Invoker's Rights: Example 2 Revisited

- This means that TESTS is now assumed to be in Eylem's schema.
- But Eylem does not own a TESTS table.
- How could Bill change the procedure code to allow Eylem to execute the procedure successfully?

```
Bill> CREATE TABLE tests ... ;
Bill> CREATE OR REPLACE PROCEDURE grades ...
        AUTHID CURRENT_USER IS
        BEGIN
        ... SELECT ... FROM tests ... ;
        END;
Eylem> BEGIN ... bill.grades(...); END;
```
**ACADEMY** 

#### Using Invoker's Rights: Example 3 Revisited

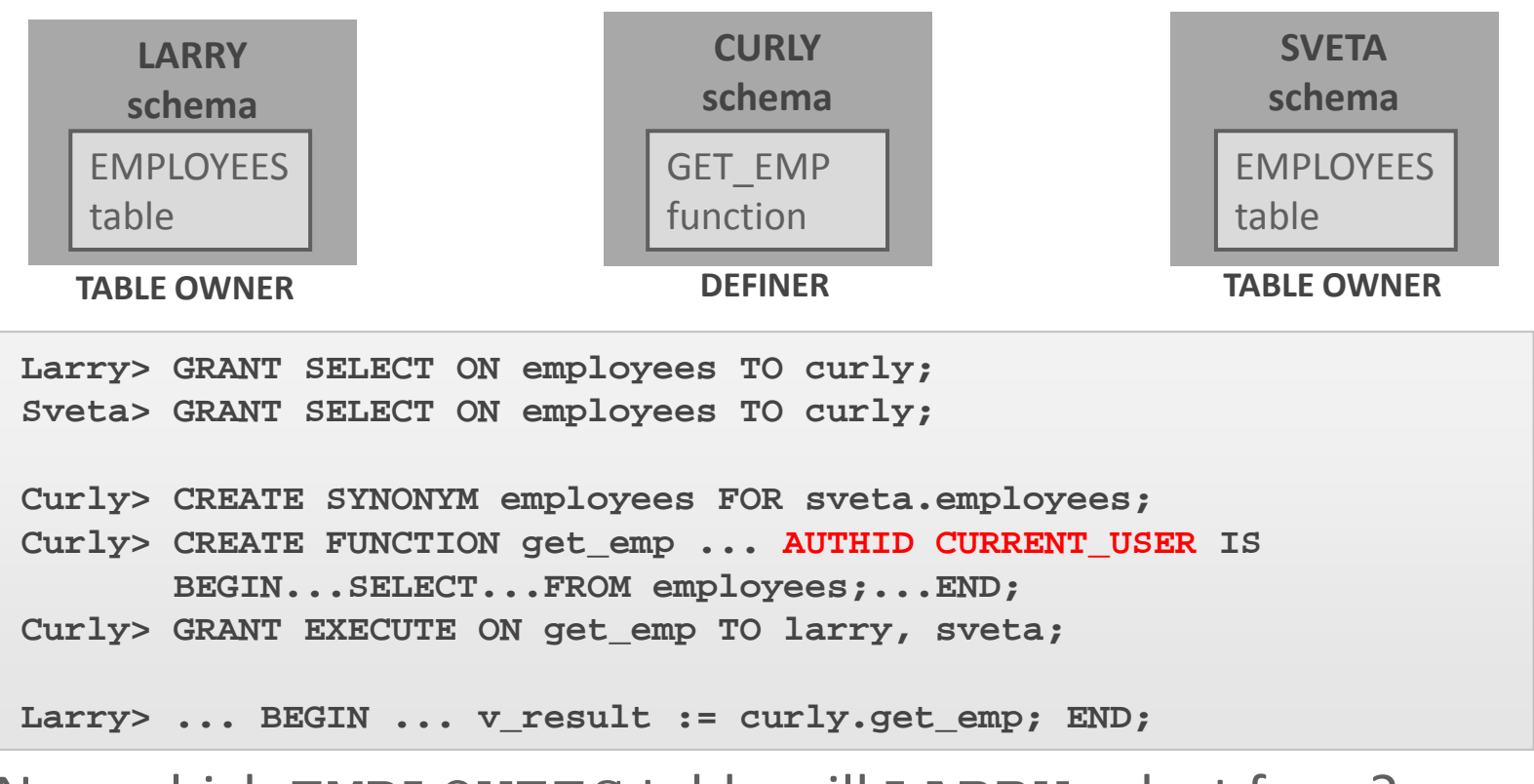

#### Now which EMPLOYEES table will LARRY select from?

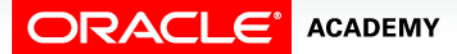

#### A Final Example of Invoker's Rights:

What extra privilege and/or synonym does Hakan need in order to execute PAUL.ADD\_DEPT successfully?

```
Paul> CREATE TABLE departments ... ;
Paul> CREATE OR REPLACE PROCEDURE add_dept ...
       AUTHID CURRENT_USER IS
       BEGIN
         INSERT INTO departments ...;
       END;
Paul> GRANT EXECUTE ON add_dept TO hakan;
Hakan> BEGIN ... paul.add_dept(...); END;
```
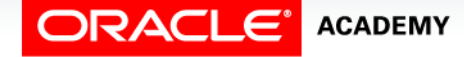

#### Autonomous Transactions

- True or False: A single connected session can have only one active transaction at a time.
- Until you finish this transaction (by COMMIT or ROLLBACK) you cannot start another transaction.
- False!
- Using an Autonomous Transaction, your session can have two or more active transactions at the same time, which can COMMIT or ROLLBACK independently of each other.

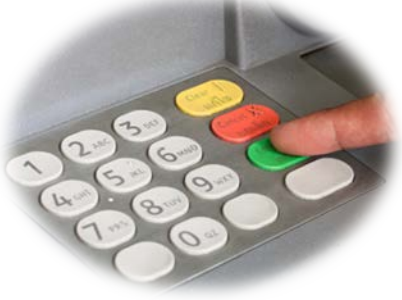

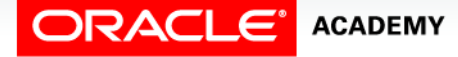

#### When is an Autonomous Transaction Needed?

- Imagine you have a bank account with an ATM card which allows you to withdraw cash from your bank account at a cash dispensing machine.
- Someone steals your ATM card and tries to use it illegally to withdraw your money.
- The attempt fails because the thief doesn't know your PIN number.
- Even though the cash withdrawal transaction is rolled back (and your money is safe), you would still want the bank to log (and commit) the failed attempt, so they can find and catch the thief.

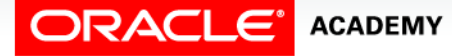

#### Creating an Autonomous Transaction

- The autonomous transaction (AT) is called from within the main transaction (MT).
- The AT must be in a separate subprogram, with PRAGMA AUTONOMOUS\_TRANSACTION; coded immediately after IS/AS.

```
PROCEDURE mt_proc IS
   emp_id NUMBER;
BEGIN
   emp_id := 1234;
   INSERT ...
   at_proc;
  DELETE ...
   COMMIT; -- or ROLLBACK;
END mt_proc;
```

```
PROCEDURE at_proc IS
 PRAGMA 
   AUTONOMOUS_TRANSACTION;
 dept_id NUMBER := 90; 
BEGIN
    UPDATE ...
    INSERT ...
    COMMIT; -- Required
 END at_proc;
```
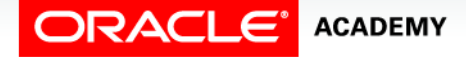

#### Creating an Autonomous Transaction

- Notice that PRAGMA AUTONOMOUS TRANSACTION; must end with a semicolon (;), and comes after IS/AS.
- The Autonomous Transaction must be committed or rolled back within the same procedure.

```
PROCEDURE at_proc IS
 PRAGMA AUTONOMOUS_TRANSACTION;
 dept_id NUMBER := 90; 
 BEGIN
    UPDATE ... INSERT ...
    COMMIT; -- (or ROLLBACK;) Required!
 END at_proc;
```
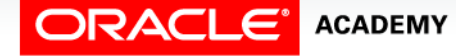

#### Autonomous Transaction: ATM Card Example

```
PROCEDURE log_usage (p_card_id NUMBER, p_loc NUMBER)
IS
  PRAGMA AUTONOMOUS_TRANSACTION;
BEGIN
   INSERT INTO log_table (card_id, location, tran_date) 
     VALUES (p_card_id, p_loc, SYSDATE);
  COMMIT;
END log_usage;
```

```
PROCEDURE atm_trans(p_cardnbr NUMBER, p_loc NUMBER) IS
BEGIN
   ... –- try to withdraw cash
   log_usage(p_cardnbr, p_loc);
   ... – if withdrawal fails then
     ROLLBACK;
END atm_trans;
```
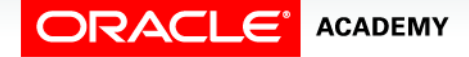

### Autonomous Transactions: Example 2

- Your company's website sells music and books.
- A new customer visits the website and decides to buy a music CD.
- The customer types in his or her name, e-mail address, and other personal data, but then decides not to buy the CD after all.
- Maybe you will want to store the customer's personal data anyway, in case he or she comes back to your website in the future.

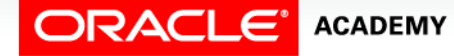

#### Autonomous Transactions: Example 2

```
PROCEDURE order_cd (p_name, VARCHAR2, p_email VARCHAR2, p_cd_id
   NUMBER, p_cd_price NUMBER, ... )
IS BEGIN
   INSERT INTO cd_orders (cd_id, cd_price, ...) 
    VALUES (p_cd_id, p_cd_price, ...);
   add_new_cust(p_name, p_email);
   IF -- customer decides not to buy THEN ROLLBACK; END IF;
END order cd;
```

```
PROCEDURE add_new_cust (p_name VARCHAR2, p_email VARCHAR2)
IS
   PRAGMA AUTONOMOUS_TRANSACTION;
BEGIN
   INSERT INTO customers (name, e_mail, ...)
     VALUES (p_name, p_email, ...);
   COMMIT;
END add_new_cust;
```
#### ORACLE **ACADEMY**

## Terminology

Key terms used in this lesson included:

- Autonomous Transaction
- Definer's rights
- Invoker's rights

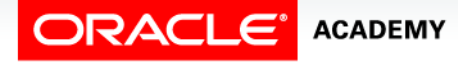

#### Summary

In this lesson, you should have learned how to:

- Contrast invoker's rights with definer's rights
- Create a procedure that uses invoker's rights
- Create a procedure that executes an Autonomous Transaction

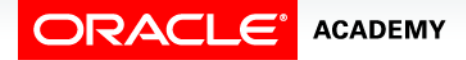

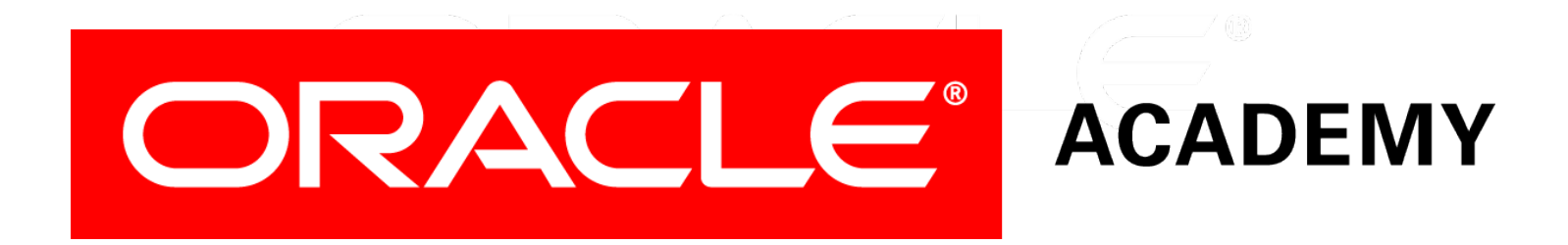